## **cSubMeshEntity**

## **Fields**

cSubMeshEntity has no public fields.

## **Functions**

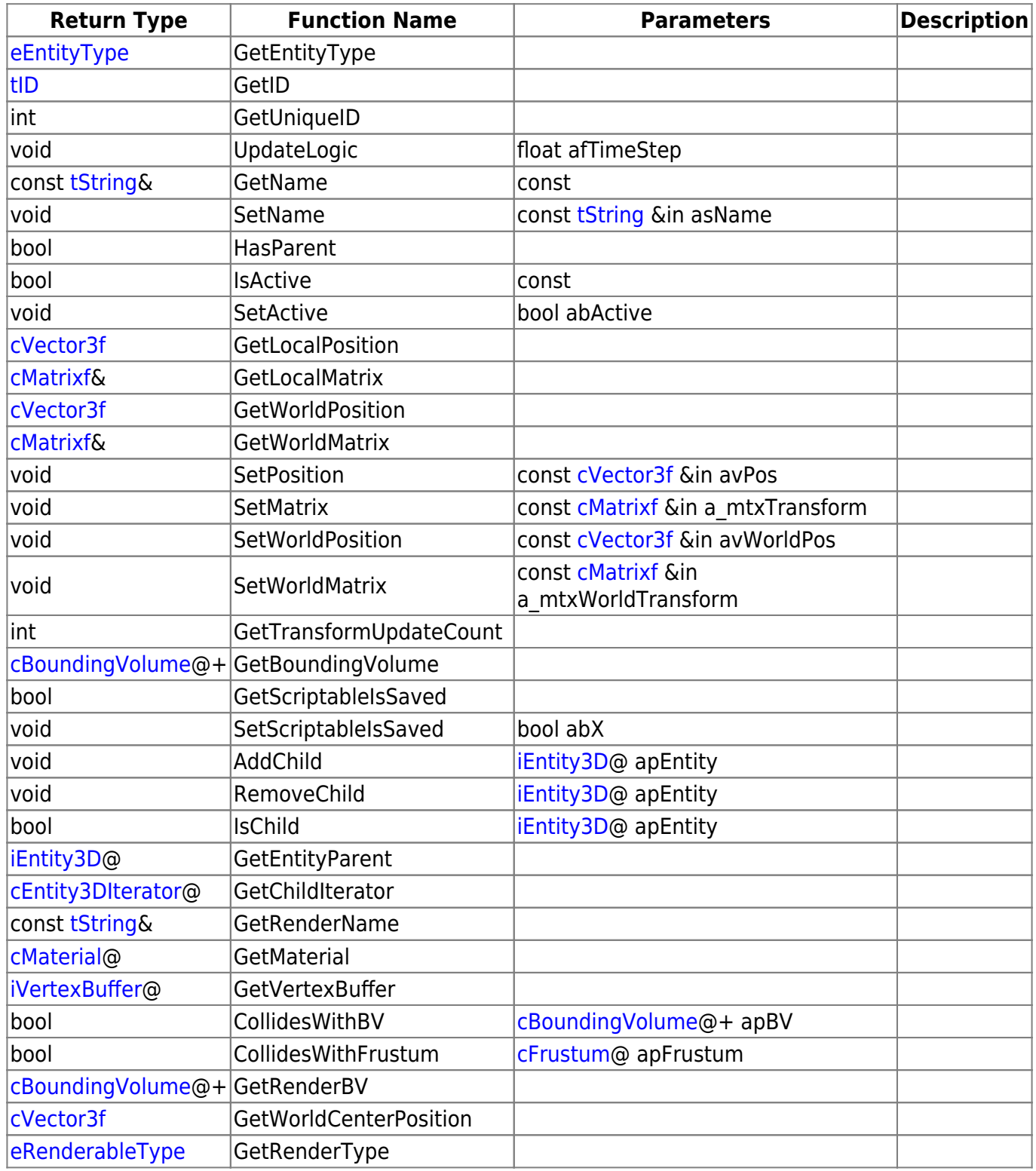

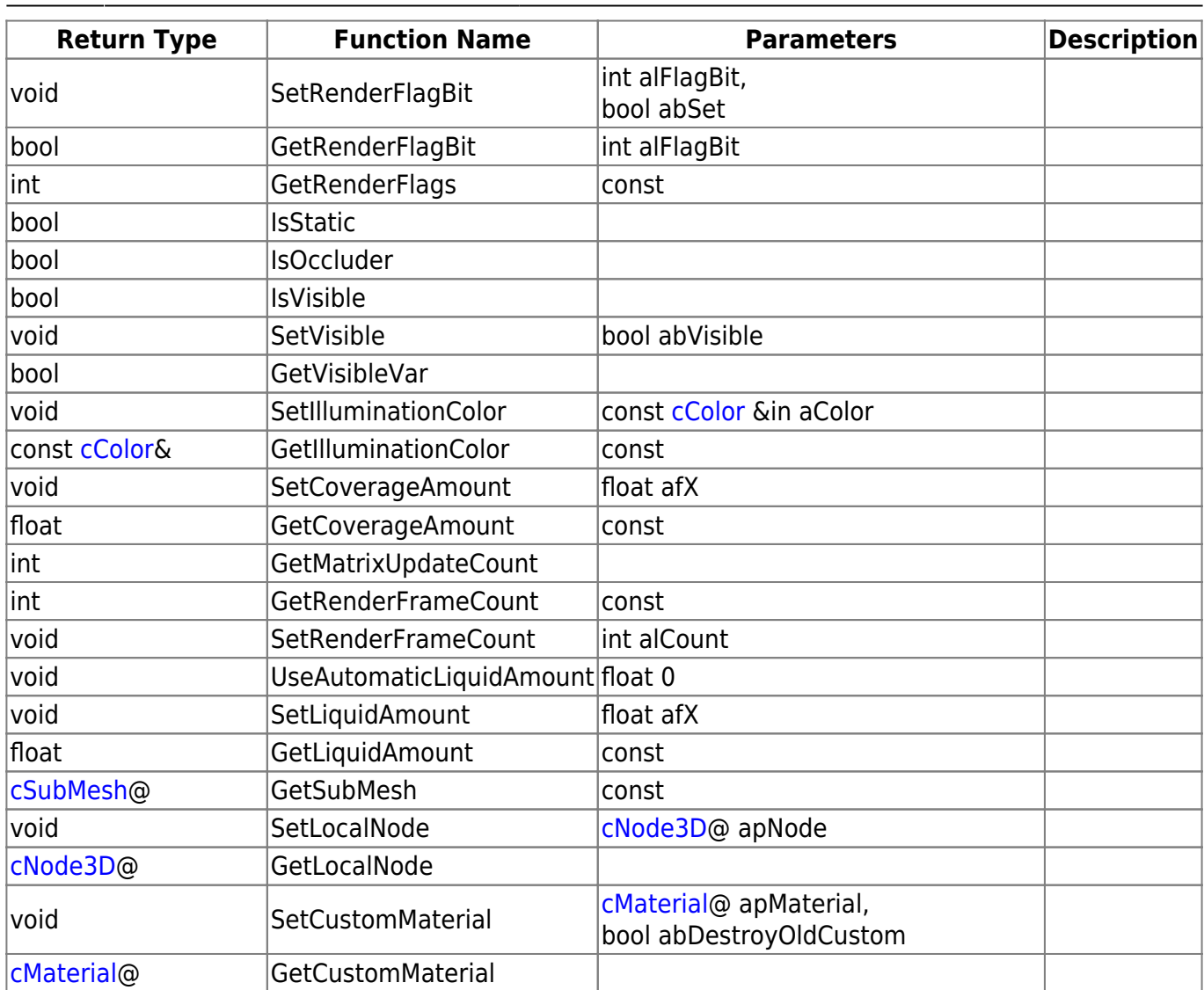

## **Remarks**

Have some helpful descriptions to add to this class? Edit this page and add your insight to the Wiki!

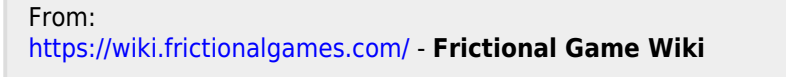

Permanent link: **<https://wiki.frictionalgames.com/hpl3/community/scripting/classes/csubmeshentity>**

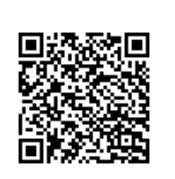

Last update: **2015/11/05 11:48**